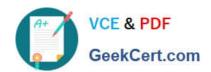

# LOT-985<sup>Q&As</sup>

Developing IBM Lotus Notes and Domino 8.5 Applications

## Pass IBM LOT-985 Exam with 100% Guarantee

Free Download Real Questions & Answers PDF and VCE file from:

https://www.geekcert.com/LOT-985.html

100% Passing Guarantee 100% Money Back Assurance

Following Questions and Answers are all new published by IBM Official Exam Center

- Instant Download After Purchase
- 100% Money Back Guarantee
- 365 Days Free Update
- 800,000+ Satisfied Customers

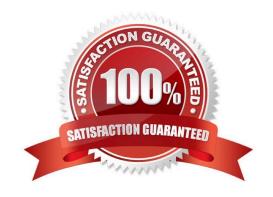

# VCE & PDF GeekCert.com

#### https://www.geekcert.com/LOT-985.html

2021 Latest geekcert LOT-985 PDF and VCE dumps Download

#### **QUESTION 1**

Mahesh must ensure that only users with the DbAdmin role can edit the Price field on the Product form. The other fields on the form are editable by all users. How can Mahesh restrict who can edit the Price field?

- A. Place the Price field in a computed subform.
- B. Add an Input Enabled formula to the Price field. Use the formula: @IsMember("[DbAdmin]"; @UserRoles)
- C. From the Security tab of the Field Properties, select the [DbAdmin] role in the Edit Enabled option.
- D. Add a computed Authors field to the Product form. For the field value, specify: @If(@ThisName="Price"; "[DbAdmin]"; "")

Correct Answer: B

#### **QUESTION 2**

Donna created a full-text index for the PerformanceReview database, and she was careful to select the "Index encrypted fields" option. But the HR managers, who all have the secret key that they use to encrypt the data, have reported that their search results are not yielding the expected results. What is one possible reason for this?

- A. The full-text index was created with an id that did not include an encryption key capable of decrypting fields before indexing.
- B. The "Index encrypted fields" setting applies only to documents added after the full-text index is created or to documents edited and saved after the index is created.
- C. The "Index encrypted fields" setting enables the indexing. The next step before creating the index is to designate the specific encrypted fields that are to be indexed.
- D. Encrypted fields can be indexed only from a database replica residing on the administration server as specified on the Advanced tab of the database ACL. Donna had indexed the database on the application server.

Correct Answer: A

#### **QUESTION 3**

Richard\\'s form includes a field that causes a document to be mailed when the document is saved. Which of the following is the reserved field name that Richard assigned to the field?

- A. MailSend
- B. ForceMail
- C. SaveOptions

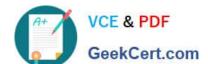

#### https://www.geekcert.com/LOT-985.html

2021 Latest geekcert LOT-985 PDF and VCE dumps Download

D. MailOptions

Correct Answer: D

#### **QUESTION 4**

James would like to use profile documents to track individual users\\' preferences when they access his Web site. How can he collect the user preference information and create a new profile document?

- A. Create an action button on a Web page and use @Command([CreateProfileDocument]).
- B. Create a link to open a profile document using @Command([CreateProfileDocument]) and have users submit the form.
- C. Have users enter their preferences in a form via the browser and then create the profile document using @Command([SetProfileField]) in the \$\$Return field.
- D. Have users enter their preferences in a form via the browser and then create the profile document using @Command([SetProfileDocument]) in the WebQuerySave agent.

Correct Answer: C

#### **QUESTION 5**

Danielle is updating the "companyName" field on all documents in a view. The field may include varying text, but the field always includes the text "Blue Corporation". For example, one of the documents has "Blue Corporation, a whollyowned subsidiary of GigantaCorp" as the contents of the companyName field. What formula can Danielle include in her agent to change the "Blue Corporation" text in each companyName field to now be "Green Enterprises".

- A. FIELD companyName := @Replace( companyName; "Blue Corporation"; "Green Enterprises")
- B. FIELD companyName := @SetString(companyName; "Blue Corporation"; "Green Enterprises")
- C. FIELD companyName := @Set(@Middle(companyName; "Blue Corporation"); "Green Enterprises")
- D. FIELD companyName := @ReplaceSubstring(companyName; "Blue Corporation"; "Green Enterprises");

Correct Answer: D

Latest LOT-985 Dumps

LOT-985 PDF Dumps

LOT-985 Exam Questions

#### https://www.geekcert.com/LOT-985.html

2021 Latest geekcert LOT-985 PDF and VCE dumps Download

To Read the Whole Q&As, please purchase the Complete Version from Our website.

# Try our product!

100% Guaranteed Success

100% Money Back Guarantee

365 Days Free Update

**Instant Download After Purchase** 

24x7 Customer Support

Average 99.9% Success Rate

More than 800,000 Satisfied Customers Worldwide

Multi-Platform capabilities - Windows, Mac, Android, iPhone, iPod, iPad, Kindle

We provide exam PDF and VCE of Cisco, Microsoft, IBM, CompTIA, Oracle and other IT Certifications. You can view Vendor list of All Certification Exams offered:

https://www.geekcert.com/allproducts

### **Need Help**

Please provide as much detail as possible so we can best assist you. To update a previously submitted ticket:

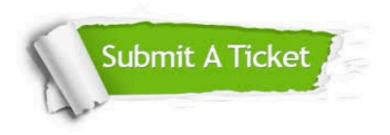

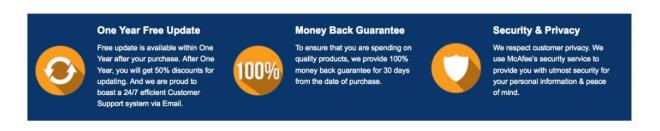

Any charges made through this site will appear as Global Simulators Limited.

All trademarks are the property of their respective owners.

Copyright © geekcert, All Rights Reserved.